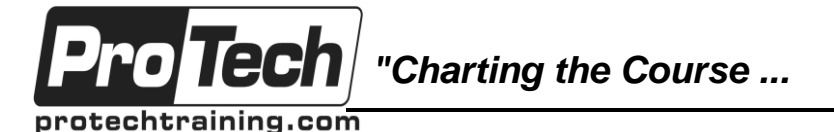

## *... to Your Success!"*

## **MOC 55204 AC Writing Reports with Report Designer and SSRS Level 1**

# **Course Summary**

#### **Description**

In this 2-day course, students are introduced to the foundations of report writing with Microsoft® SQL Server® Report Designer and SSRS. The focus will be on report writing by connecting to a database and manipulating the data for presentation including: creating table and matrix reports, formatting reports, grouping report data, creating simple and complex expressions, displaying aggregated data, sorting and filtering data, charting data, and preparing reports for printing and exporting. Report Designer is available for all supported versions of Microsoft® SQL Server®.

#### **Objectives**

At the end of this course, students will be able to:

- Explore the Report Designer environment.
- Create table reports.
- Format reports.
- Create basic and complex expressions.
- Group report data.

#### **Topics**

- SSRS and Report Designer
- Adding Data to Table Reports
- Formatting Data and Creating Expressions
- Grouping Report Data
- Create matrix reports.
- Sort and filter report data.
- Summarize data with charts.
- Print and export reports.
- Matrix Reports
- **Charts**
- Printing and Exporting Reports

#### **Audience**

The primary audience for this course is persons who are new to reporting with Microsoft SQL Server Report Designer and SSRS, persons who are transitioning from another reporting software application, and persons who are existing Report Designer and SSRS report authors.

The secondary audience for this course is persons who are using Report Builder (SSRS).

Course participants may be business analysts, programmer analysts, data analysts, database administrators, or IT professionals and may or may not have experience with Microsoft SQL Server Report Designer and SSRS, programming (Visual Basic), and/or Transact-Structured Query Language (T-SQL) experience.

#### **Prerequisites**

Prior to taking this course, students should have the following skills:

- Familiarity with Windows.
- Creating and navigating folders.
- Opening programs.
- Manipulating windows.
- Copying and pasting objects.
- Formatting text.
- Saving files.
- Microsoft Office Access 2013: Level 1 or have equivalent experience with basic database concepts.

**Duration** Two days

Due to the nature of this material, this document refers to numerous hardware and software products by their trade names. References to other companies and their products are for informational purposes only, and all trademarks are the properties of their respective companies. It is not the intent of ProTech Professional Technical Services, Inc. to use any of these names generically

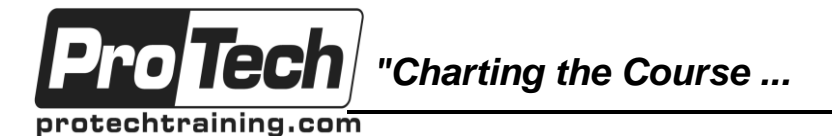

## *... to Your Success!"*

## **MOC 55204 AC Writing Reports with Report Designer and SSRS Level 1**

# **Course Outline**

### **I. SSRS and Report Designer**

This module introduces the Report Designer application and its features. You will explore the Menu bar, the Toolbox, and the available Window panes for creating and manipulating reports, and the report design surface using Design and Preview modes.

- A. SQL Server Reporting Services
- B. The Report Designer Environment
- C. Working with Existing Reports

### **Lab 1: Exploring the Report Designer Application**

- Navigating the Menu bar and the Toolbox
- View Existing Reports in Design and Preview modes

### **II. Adding Data to Table Reports**

This module introduces report writers to populating a report with data and displaying the data in a table data region on the report. We will begin with defining the data source and continue with query building through data sets to bring data into the report. Next, we will explore the elements of the Tablix including rows, columns, cells, handles, and field choosers.

- A. Create Data Sources
- B. Create Datasets
- C. Create Table Reports

### **Lab 1: Creating Table Reports**

- Create Queries Using the Report Designer Query Designer
- Create a Table Report using a Single Table
- Create Table Relationships using Query Designer
- Create a Table Report using Multiple Tables

#### **III. Formatting Data and Creating Expressions in Reports**

This module introduces report formatting techniques which allow a report writer to control how and where data displays in the report. Additional data may also be required and this can be accomplished by adding data from a source or adding a calculated field to the dataset. Simple and complex expressions will also be introduced in this topic.

- A. Format Tablix Columns
- B. Sorting and Filtering Report Data
- C. Adding Data to a Dataset
- D. Creating Simple and Complex Expressions

### **Lab 1: Formatting Reports**

- Format Tablix Columns
- Format Data in a Tablix Cell using **Properties**
- Format Data in a Tablix Cell using Simple and Complex Expressions
- Sorting Data using Expressions
- Use Simple and Complex Expressions to Display Data in a Tablix

### **IV. Grouping Report Data**

This module introduces data groupings in reports using dataset fields and expressions. This module also discusses group hierarchies and adding aggregates to summarize grouped data.

- A. Group Data in Reports
- B. Group Data Using an Expression
- C. Creating a Grouping Hierarchy and using Group Aggregates

#### **Lab 1: Creating Reports with Groups and Aggregates**

- Display Grouped Data in a Report
- Create a Group Hierarchy in a Report
- Group Data using a Complex **Expression**
- Add Aggregates to Tablix Rows

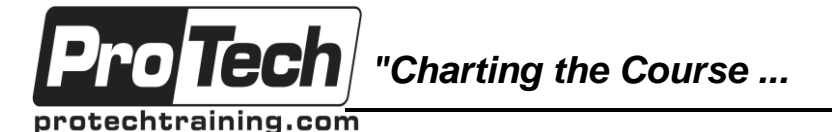

*... to Your Success!"*

## **MOC 55204 AC Writing Reports with Report Designer and SSRS Level 1**

# **Course Outline** (cont'd)

#### **V. Matrix Reports**

This module introduces matrix data regions which are used in reports to control how cross tabular data can be used. While table reports rely on rows and columns, matrix reports rely on row groupings, column groupings, and aggregated values.

- A. Create and Modify Matrix Data Regions
- B. Create and Modify Column Groups
- **Lab 1: Creating Matrix Reports**
	- Create Matrix Reports
	- Create Column Groups
	- Use Expressions to Sort Group Data
	- Use Expressions to Display Group Names
	- Create Matrix Reports with Grouping **Hierarchies**

### **VI. Charts**

This module introduces charting and the ability to create and add charts to reports. Chart reports allow us to visualize data with or without the details.

- A. Create Charts in Reports
- B. Modify Charts in Reports

### **Lab 1: Creating Charts and Chart Reports**

- Create a Chart Report
- Add a Chart to an Existing Report
- Format Chart Elements
- Use Expressions in Charts

### **VII. Printing and Exporting Reports**

This module introduces report printing and exporting. Reports can be created for electronic display, paper display, or display in another application. This module covers the basics of those three scenarios.

- A. Print Features and Print Options
- B. Export Reports

### **Lab 1: Printing and Exporting Reports**

- Explore Page Layout View, Report Formatting, and Page Setup Options
- Export Reports